# Package 'GGoutlieR'

October 15, 2023

Type Package

Title Identify Individuals with Unusual Geo-Genetic Patterns

Version 1.0.2

Description

Identify and visualize individuals with unusual association patterns of genetics and geography using the approach of Chang and Schmid (2023) [<doi:10.1101/2023.04.06.535838>](https://doi.org/10.1101/2023.04.06.535838). It detects potential outliers that violate the isolation-by-distance assumption using the K-nearest neighbor approach. You can obtain a table of outliers with statistics and visualize unusual geo-genetic patterns on a geographical map. This is useful for landscape genomics studies to discover individuals with unusual geography and genetics associations from a large biological sample.

License MIT + file LICENSE

```
Depends R (= 3.5.0)
```
Imports stats4, FastKNN, foreach, doParallel, parallel, scales, RColorBrewer, ggforce, rlang, stats, tidyr, utils, rnaturalearth, sf, ggplot2, cowplot

Suggests rnaturalearthdata

Encoding UTF-8

LazyData true

RoxygenNote 7.2.3

NeedsCompilation no

Author Che-Wei Chang [aut, cre] (<<https://orcid.org/0000-0001-6704-3732>>), Karl Schmid [ths] (<<https://orcid.org/0000-0001-5129-895X>>)

Maintainer Che-Wei Chang <cheweichang92@gmail.com>

Repository CRAN

Date/Publication 2023-10-15 21:50:18 UTC

## R topics documented:

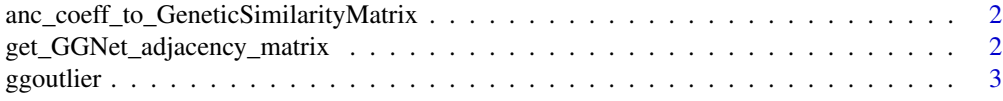

<span id="page-1-0"></span>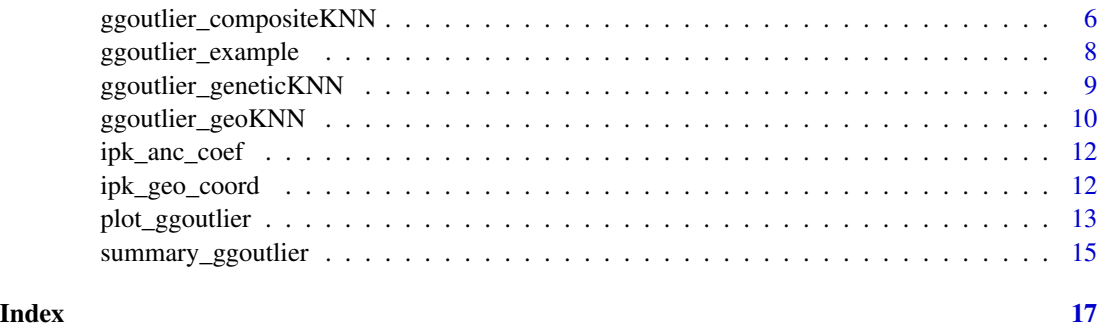

anc\_coeff\_to\_GeneticSimilarityMatrix

*calculate genetic similarity from ancestry coefficients.*

#### Description

calculate genetic similarity from ancestry coefficients.

#### Usage

```
anc_coeff_to_GeneticSimilarityMatrix(anc_coef)
```
#### Arguments

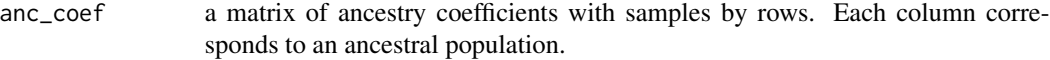

#### Details

Since ancestry coefficients can be interpreted as a propotion of genome derived from a specific ancestral population, this function calculate genetic similarity as the probability of a random genome segment of two individuals derived from the same ancestral population.

get\_GGNet\_adjacency\_matrix

*obtain an adjacency matrix to make a network graph*

#### Description

'get\_GGNet\_adjacency\_matrix' calculates p-values based on the KNNs and heuristic Gamma distribution obtained in the outlier identification processes. The matrices of p-values are then multiplied with the given genetic similarity matrix to form adjacency matrices.

#### <span id="page-2-0"></span>ggoutlier 300 and 200 and 200 and 200 and 200 and 200 and 200 and 200 and 200 and 200 and 200 and 200 and 200

#### Usage

```
get_GGNet_adjacency_matrix(
  ggoutlier_res,
  geo_coord,
  gen_coord,
 mutual = FALSE,adjust_p_value = TRUE
)
```
#### Arguments

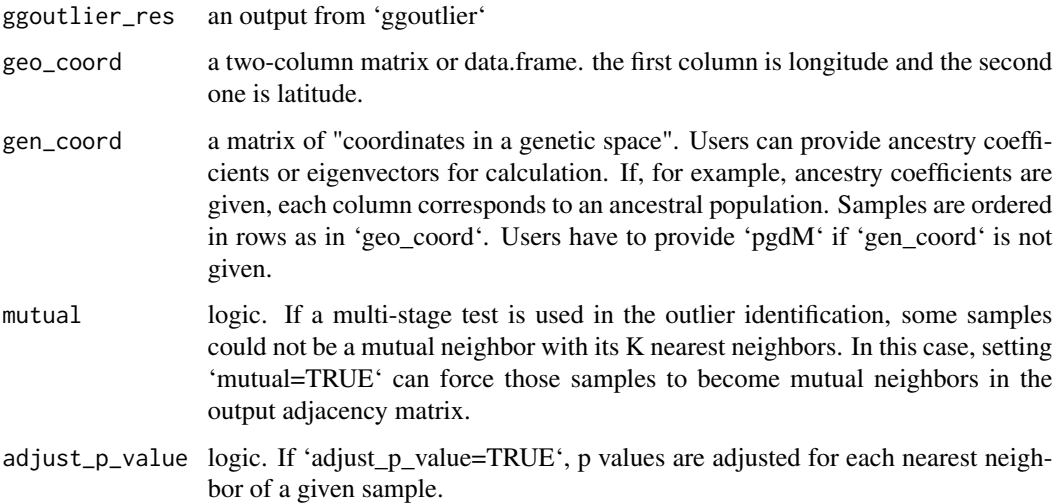

#### Value

a list consisting of four matrices that can be used in building network graphs. The default is 'TRUE' 'GeoSP\_pvalue' is a matrix describing the strength of edges as p values from the empirical Gamma distribution identified by 'detect\_outlier\_in\_GeoSpace' 'GenSP\_pvalue' is a matrix describing the strength of edges as p values from the empirical Gamma distribution identified by 'detect\_outlier\_in\_GeneticSpace'

ggoutlier *Identify outliers with unusual geo-genetic patterns*

#### Description

This function is used to identify outliers with unusual geo-genetic patterns using the KNN approach. For the details of the outlier detection approach, please see Chang and Schmid 2023 (doi:https://doi.org/10.1101/2023.04.06.535838)

#### Usage

```
ggoutlier(
 geo_coord,
 gen_coord,
 pgdM = NULL,
 method = c("geneticKNN", "geoKNN", "composite"),
 K = NULL,k_geneticKNN = NULL,
  k_geoKNN = NULL,
 klim = c(3, 50),make_fig = FALSE,
 plot\_dir = "."w\_geo = 1,
 w_genetic = 2,
 p_{th}res = 0.05,
  s = 100,min\_nn\_dist = 100,
  cpu = 1,geneticKNN_output = NULL,
 geoKNN_output = NULL,
 verbose = TRUE,
 multi_stages = TRUE,
 maxIter = NULL,
 keep_all_stg_res = FALSE,
 warning_minR2 = 0.9\mathcal{L}
```
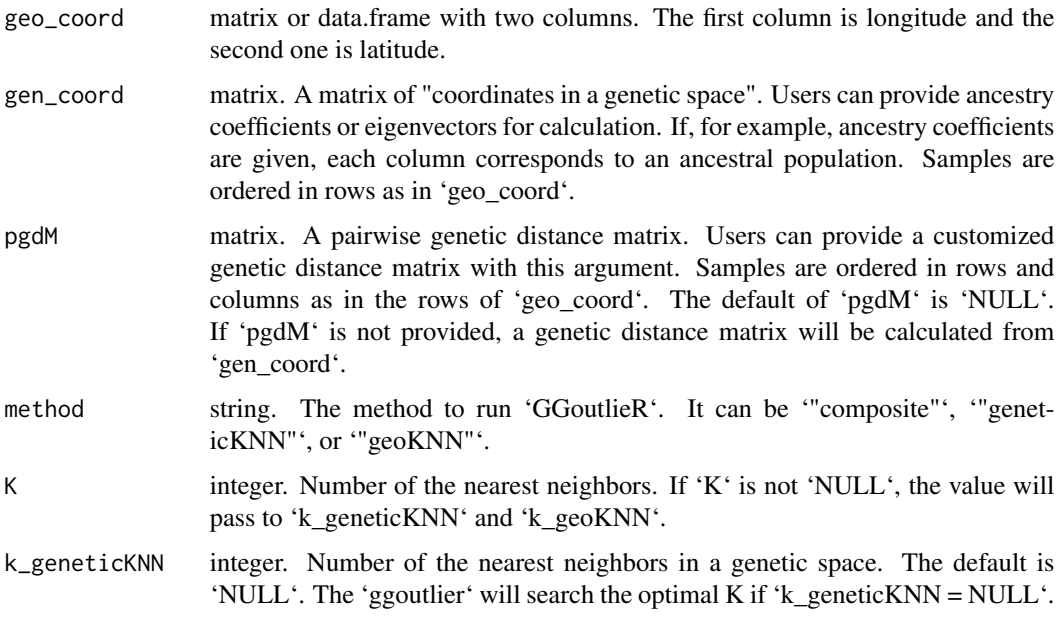

#### ggoutlier 55 to 1999 and 1999 and 1999 and 1999 and 1999 and 1999 and 1999 and 1999 and 1999 and 1999 and 199

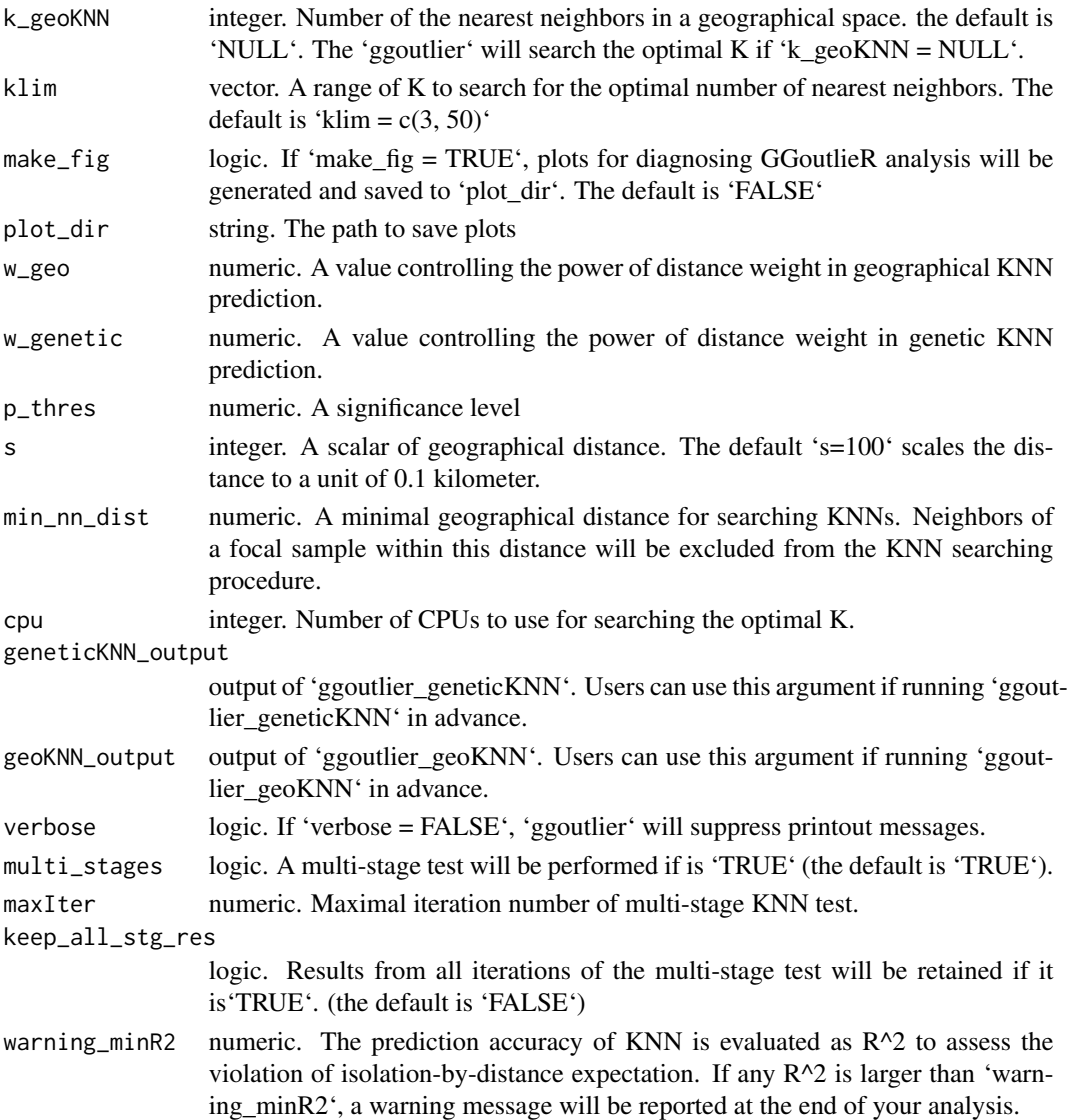

#### Value

an object of 'list'. If you set 'method = "composite"', 'ggoutlier' will return a nested 'list' with two subsidiary 'list' which are '"geneticKNN\_result"' and '"geoKNN\_result"'. Each subsidiary list includes five items: 'statistics' is a 'data.frame' consisting of the D\_geography ("Dgeo") or D\_genetics ("Dg") values, p values and a column of logic values showing if a sample is an outlier or not. 'threshold' is a 'data.frame' recording the significance threshold. 'gamma\_parameter' is a vector recording the parameter of the heuristic Gamma distribution. 'knn\_index' and 'knn\_name' are a 'data.frame' recording the K nearest neighbors of each sample. The subsidiary list 'geneticKNN\_result' has an additional item called '"scalar"', which records the value of geographical distance scalar used in the computation. If you set 'method = "geneticKNN"', or 'method = "geoKNN"', 'ggoutlier' will return a 'list' respectively corresponding to '"geneticKNN\_result"' or '"geoKNN\_result"'.

#### Examples

```
library(GGoutlieR)
data("ipk_anc_coef") # get ancestry coefficients
data("ipk_geo_coord") # get geographical coordinates
#DON'T RUN: this analysis will take a few minutes
## Not run:
ggoutlier_example <-
                 ggoutlier(geo_coord = ipk_geo_coord,
                           gen_coord = ipk_anc_coef,
                           klim = c(3, 6),
                           p_{thres} = 0.01,
                           cpu = 2,
                           method = "composite",
                           verbose = FALSE,
                           min\_nn\_dist = 1000,
                           multi_stages = FALSE)
```
head(summary\_ggoutlier(ggoutlier\_example)) # get a summary table

## End(Not run)

ggoutlier\_compositeKNN

```
GGoutlieR with the composite approach
```
#### Description

perform outlier identification with genetic space KNN and geographical space KNN. For the details of the outlier detection approach, please see the supplementary material of Chang and Schmid 2023 (doi:https://doi.org/10.1101/2023.04.06.535838)

#### Usage

```
ggoutlier_compositeKNN(
 geo_coord,
 gen_coord,
  pgdM = NULL,
  k_geneticKNN = NULL,
  k_geoKNN = NULL,
 klim = c(3, 50),
 make\_fig = FALSE,
 plot\_dir = "."w_geeo = 1,
 w_genetic = 2,
 p_{thres} = 0.05,
 n = 10^{6},
```
<span id="page-5-0"></span>

#### ggoutlier\_compositeKNN 7

```
s = 100,min\_nn\_dist = 1000,multi_stages = TRUE,
maxIter = NULL,
keep_all_stg_res = FALSE,
warning_minR2 = 0.9,
cpu = 1,geneticKNN_output = NULL,
geoKNN_output = NULL,
verbose = TRUE
```
### Arguments

 $\mathcal{L}$ 

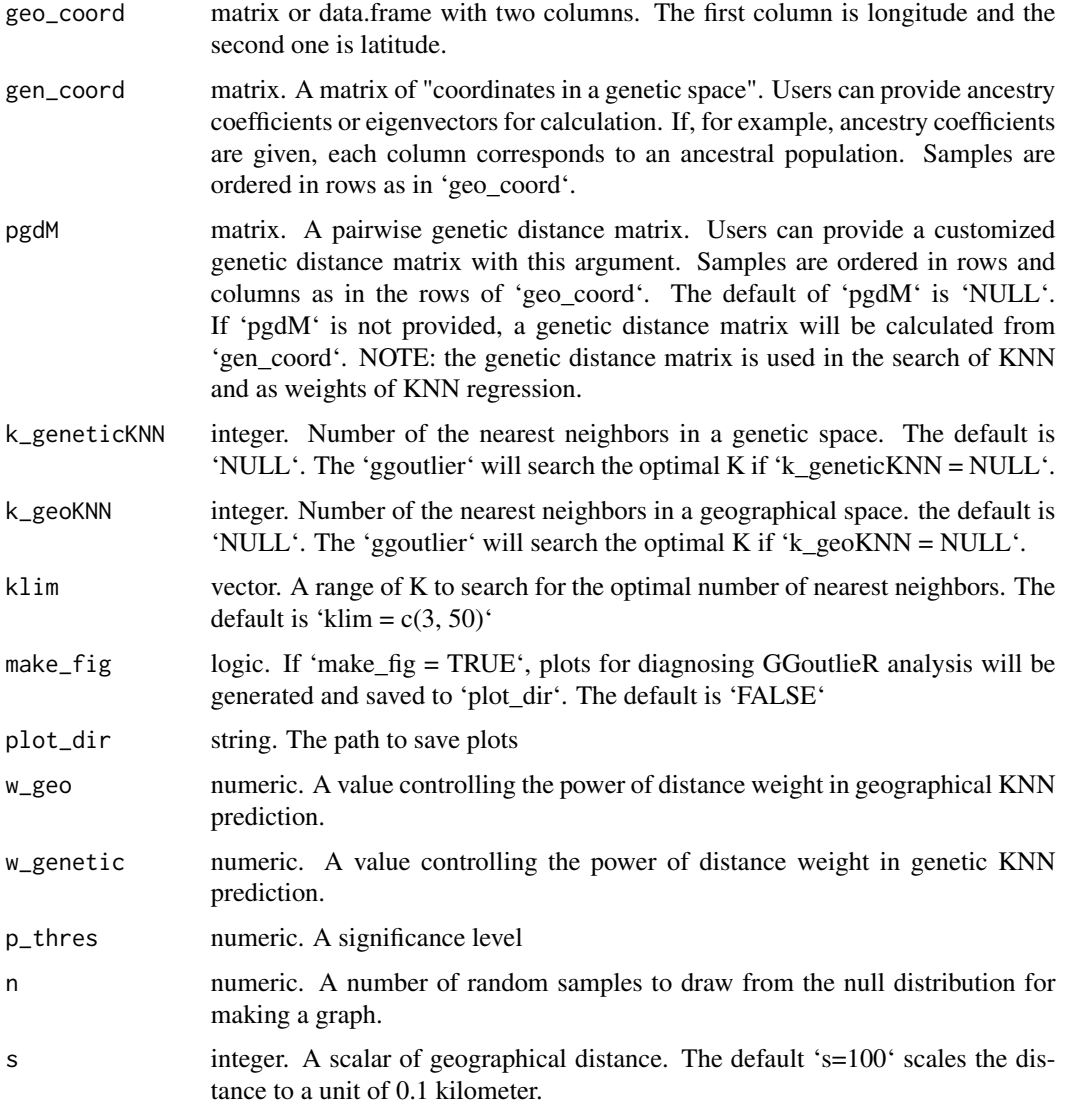

<span id="page-7-0"></span>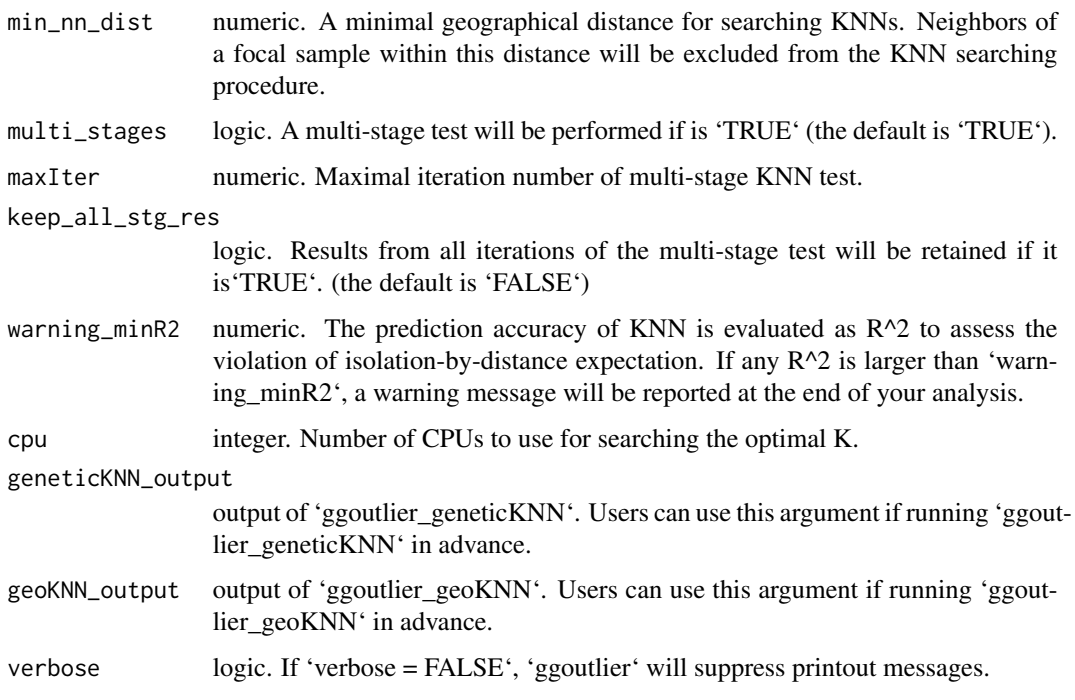

an object of nested 'list' with two subsidiary 'list' which are '"geneticKNN\_result"' and '"geoKNN\_result"'. Each subsidiary list includes five items: 'statistics' is a 'data.frame' consisting of the D\_geography ("Dgeo") or D\_genetics ("Dg") values, p values and a column of logic values showing if a sample is an outlier or not. 'threshold' is a 'data.frame' recording the significance threshold. 'gamma\_parameter' is a vector recording the parameter of the heuristic Gamma distribution. 'knn\_index' and 'knn\_name' are a 'data.frame' recording the K nearest neighbors of each sample. The subsidiary list 'geneticKNN\_result' has an additional item called '"scalar"', which records the value of geographical distance scalar used in the computation.

ggoutlier\_example *Example of 'ggoutlier' output*

#### Description

Example of 'ggoutlier' output

#### Format

list

<span id="page-8-0"></span>ggoutlier\_geneticKNN *GGoutlieR with the genetic KNN approach*

#### Description

identify samples geographically remote from K genetically nearest neighbors (genetic KNN). For the details of the outlier detection approach, please see the supplementary material of Chang and Schmid 2023 (doi:https://doi.org/10.1101/2023.04.06.535838)

#### Usage

```
ggoutlier_geneticKNN(
 geo_coord,
  gen_coord = NULL,
 pgdM = NULL,
 k = NULL,klim = c(3, 50),
 make_fig = FALSE,
 plot\_dir = "."w\_power = 2,
 p_{thres} = 0.05,
 n = 10^{6},
  s = 100,multi_stages = TRUE,
 maxIter = NULL,keep_all_stg_res = FALSE,
 warning_minR2 = 0.9,
  cpu = 1,verbose = TRUE
)
```
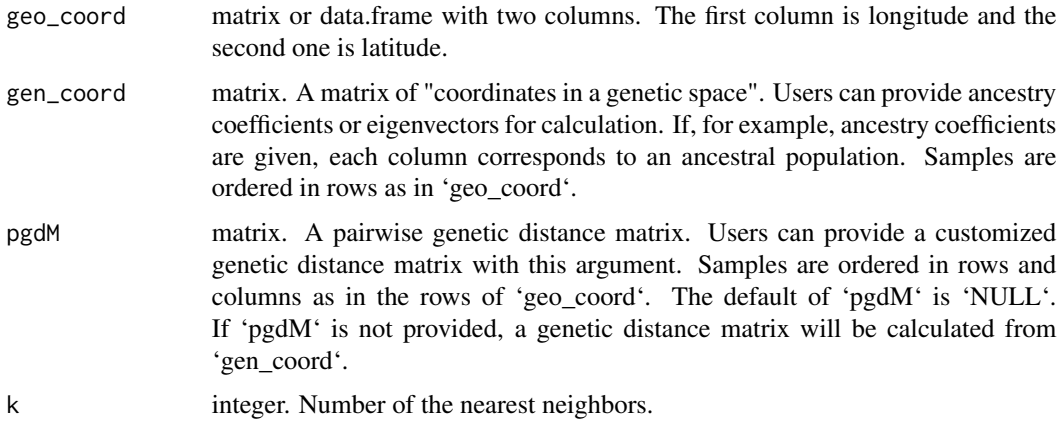

<span id="page-9-0"></span>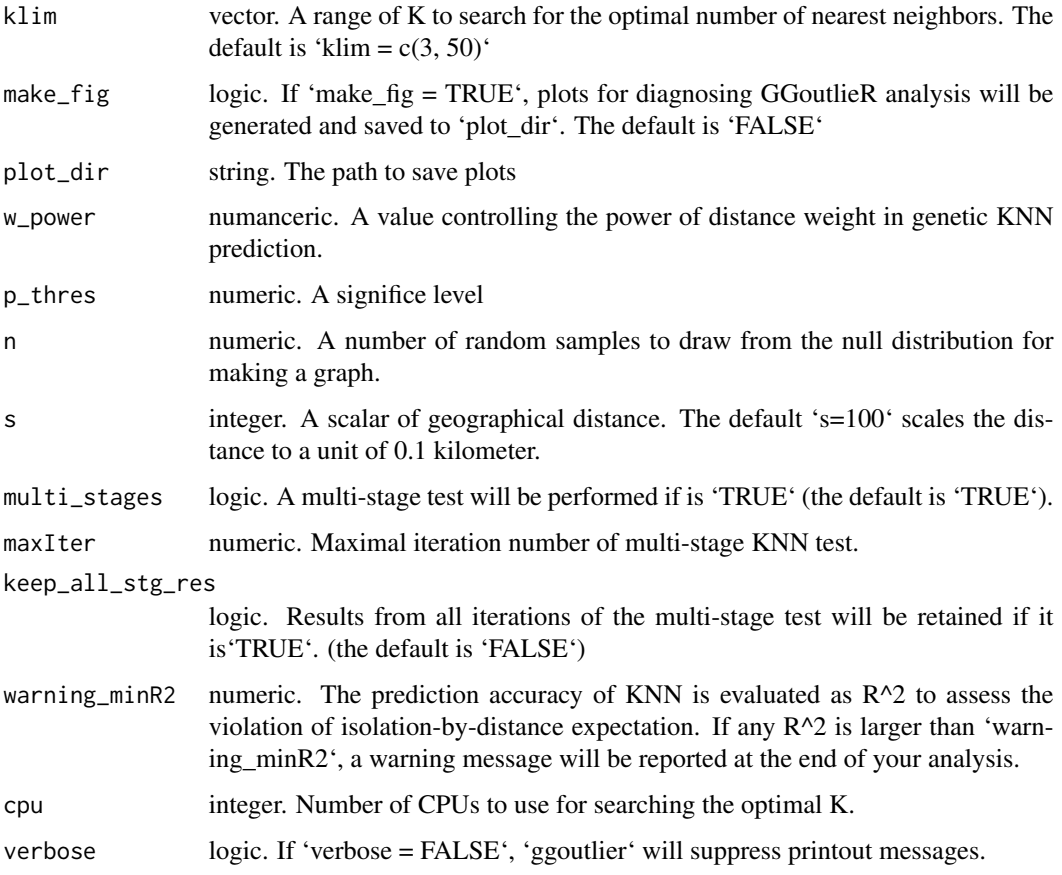

an object of 'list' including six items. 'statistics' is a 'data.frame' consisting of the 'D geography' "Dgeo" values, p values and a column of logic values showing if a sample is an outlier or not. 'threshold' is a 'data.frame' recording the significance threshold. 'gamma\_parameter' is a vector recording the parameter of the heuristic Gamma distribution. 'knn\_index' and 'knn\_name' are a 'data.frame' recording the K nearest neighbors of each sample. 'scalar' is the value of geographical distance scalar used in the computation.

ggoutlier\_geoKNN *GGoutlieR with the geographical KNN approach*

#### Description

identify samples genetically different from K nearest geographical neighbors (geographical KNN). For the details of the outlier detection approach, please see the supplementary material of Chang and Schmid 2023 (doi:https://doi.org/10.1101/2023.04.06.535838)

#### Usage

```
ggoutlier_geoKNN(
  geo_coord,
  gen_coord,
  min\_nn\_dist = 100,k = NULL,klim = c(3, 50),s = 100,make_fig = FALSE,
  plot\_dir = "."w\_power = 1,
  p_{thres} = 0.05,
  n = 10^{6},
  multi_stages = TRUE,
  maxIter = NULL,
  keep_all_stg_res = FALSE,
  warning_minR2 = 0.9,
  cpu = 1,verbose = TRUE
\mathcal{L}
```
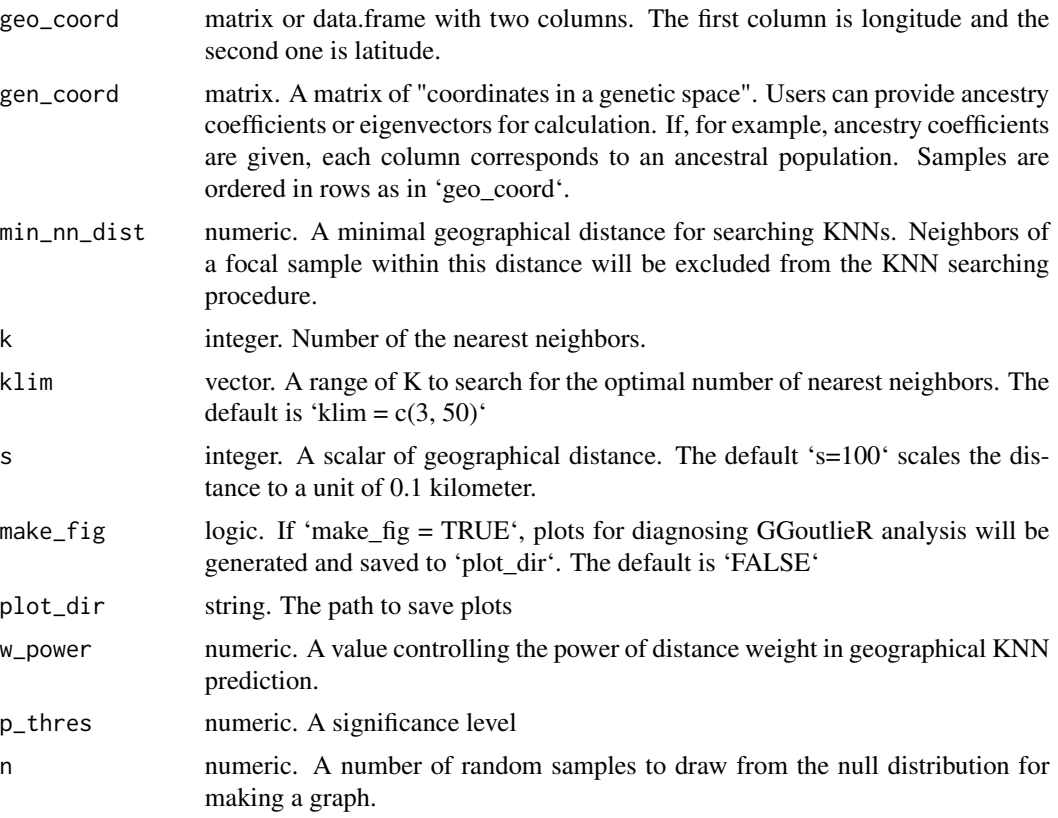

<span id="page-11-0"></span>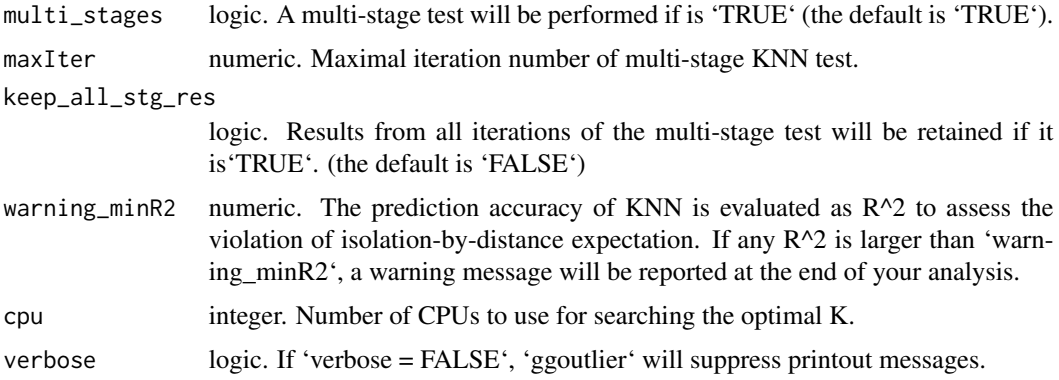

an object of 'list' including five items. 'statistics' is a 'data.frame' consisting of the 'D genetics' ("Dg") values, p values and a column of logic values showing if a sample is an outlier or not. 'threshold' is a 'data.frame' recording the significance threshold. 'gamma\_parameter' is a vector recording the parameter of the heuristic Gamma distribution. 'knn\_index' and 'knn\_name' are a 'data.frame' recording the K nearest neighbors of each sample.

ipk\_anc\_coef *Ancestry coefficients of IPK barley landraces*

#### Description

Ancestry coefficients of IPK barley landraces

#### Format

matrix

ipk\_geo\_coord *Geographical origins of IPK barley landraces*

#### Description

Geographical origins of IPK barley landraces

#### Format

data.frame

<span id="page-12-0"></span>

#### Description

Visualize geo-genetic patterns of outliers with their K nearest neighbors

#### Usage

```
plot_ggoutlier(
  ggoutlier_res,
  geo_coord,
  anc_coef = NULL,
  gen_coord = NULL,
 pie_color = NULL,
 map_color = "black",
  p_thres = NULL,
  color\_res = 10,dot_cex = NULL,map_type = c("geographic_knn", "genetic_knn", "both"),
  select\_xlim = c(-180, 180),
  select\_ylim = c(-90, 90),
  plot_xlim = NULL,
  plot_ylim = NULL,
  only_edges_in_xylim = TRUE,
  pie_r_scale = 1,
 map_resolution = "medium",
  show_knn_pie = FALSE,
  which_sample = NULL,
  add_benchmark_graph = TRUE,
  adjust_p_value_projection = FALSE,
  linewidth_range = c(0.5, 3),
  plot_labels = "auto"
)
```
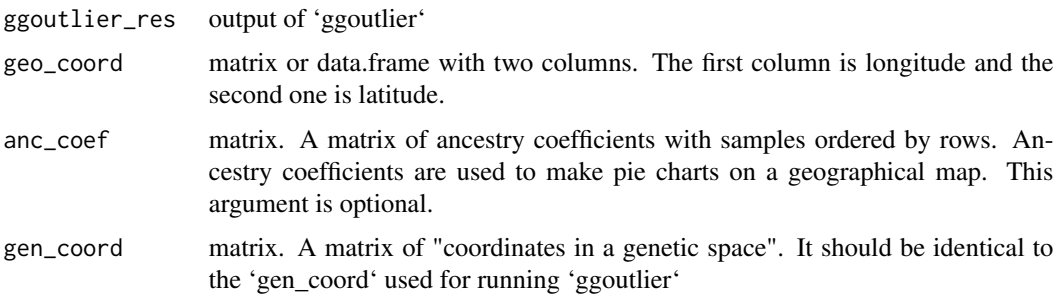

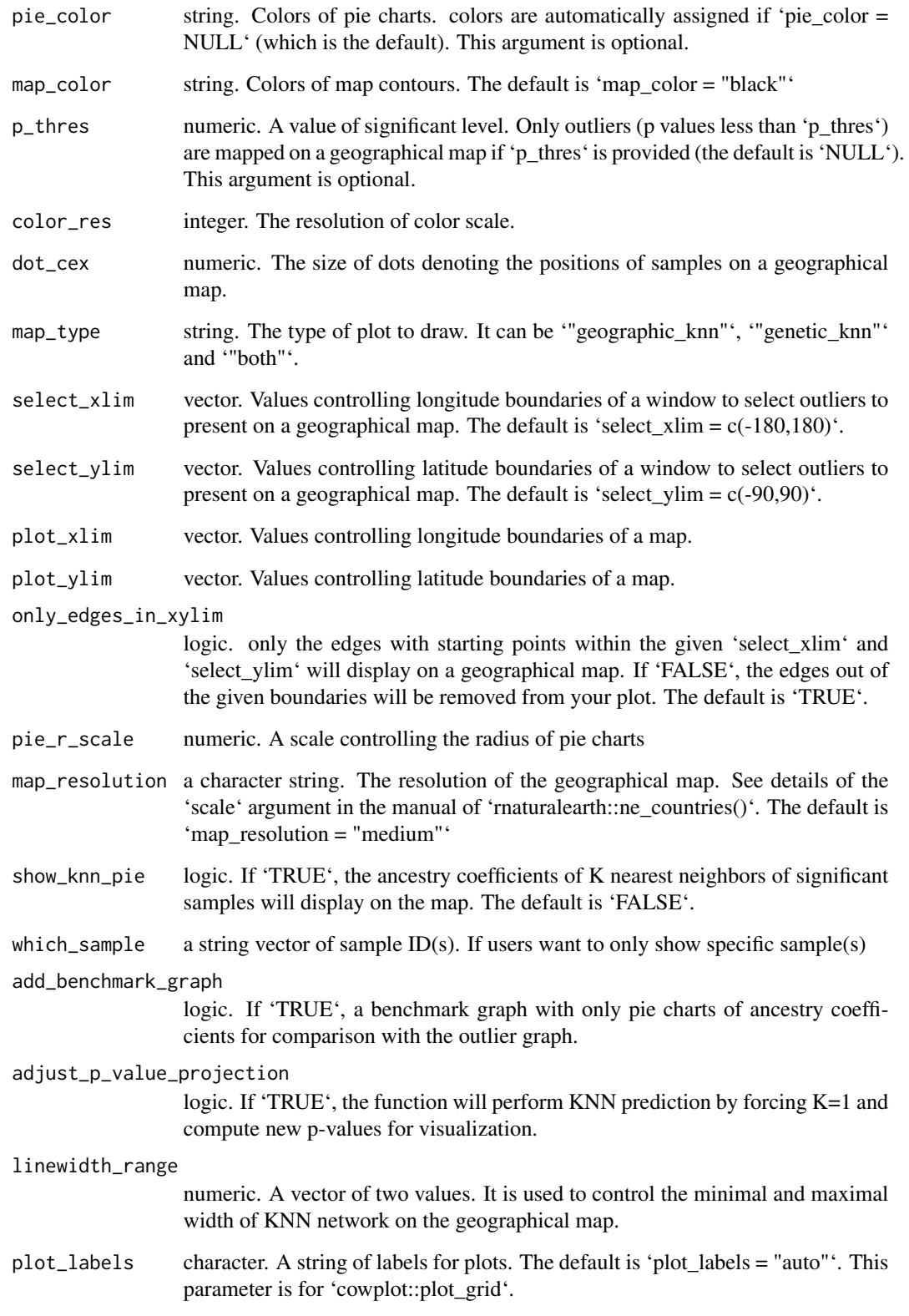

#### <span id="page-14-0"></span>Details

Red links on the map denote individual pairs that are genetically similar but geographically remote. The color depth and thickness of red links are proportional to  $-log10(p)$  based on the empirical Gamma distribution obtained from 'detect\_outlier\_in\_GeneticSpace'. Blue links on the map denote individual pairs that are genetically different but geographically close. The color depth and thickness of blue links are proportional to  $-log10(p)$  based on the empirical Gamma distribution obtained from 'detect\_outlier\_in\_GeoSpace'

#### Value

ggplot object. The plot is geographical map(s) with colored lines showing sample pairs with unusual geo-genetic associations.

#### Examples

```
library(GGoutlieR)
data("ipk_anc_coef") # get ancestry coefficients
data("ipk_geo_coord") # get geographical coordinates
data(ggoutlier_example) # get an example output of ggoutlier
## Not run:
plot_ggoutlier(ggoutlier_res = ggoutlier_example,
               gen_coord = ipk_anc_coef,
               geo_coord = ipk_geo_coord,
               p_{th}res = 0.025,
               map_type = "both",
               select\_xlim = c(-20, 140),
               select\_ylim = c(10, 62),
               plot_xlim = c(-20, 140),
               plot\_ylim = c(10, 62),
               pie_r_scale = 1.8,
               map_resolution = "medium")
```
## End(Not run)

summary\_ggoutlier *Summarize GGoutlieR results*

#### **Description**

Get a summary table from the 'ggoutlier' output

#### Usage

```
summary_ggoutlier(ggoutlier_res)
```
#### Arguments

ggoutlier\_res output from the function 'ggoutlier'

a table contains IDs of outliers and p-values.

## Examples

```
library(GGoutlieR)
data(ggoutlier_example) # get an example output of ggoutlier
head(summary_ggoutlier(ggoutlier_example))
```
# <span id="page-16-0"></span>Index

anc\_coeff\_to\_GeneticSimilarityMatrix, [2](#page-1-0) get\_GGNet\_adjacency\_matrix, [2](#page-1-0) ggoutlier, [3](#page-2-0) ggoutlier\_compositeKNN, [6](#page-5-0) ggoutlier\_example, [8](#page-7-0) ggoutlier\_geneticKNN, [9](#page-8-0) ggoutlier\_geoKNN, [10](#page-9-0) ipk\_anc\_coef, [12](#page-11-0)

ipk\_geo\_coord, [12](#page-11-0)

plot\_ggoutlier, [13](#page-12-0)

summary\_ggoutlier, [15](#page-14-0)